# **Animated graphics in R**

Abhijit Dasgupta, PhD

1

# **Dynamic graphics**

#### **Dynamic graphics in R**

There are several package in R that provide dynamic graphics meant to be consumed on the web.

Many of these are wrappers around well-known Javascript libraries like D3.js, leaflet.js and others

These packages have mostly come under the umbrella of of the htmlwidgets package, which allows these HTML-based graphics to be displayed through R and R Markdown

#### **Bring the best of JavaScript data visualization to R**

Use JavaScript visualization libraries at the R console, just like plots

Embed widgets in R Markdown documents and Shiny web applications

Develop new widgets using a framework that seamlessly bridges R and JavaScript

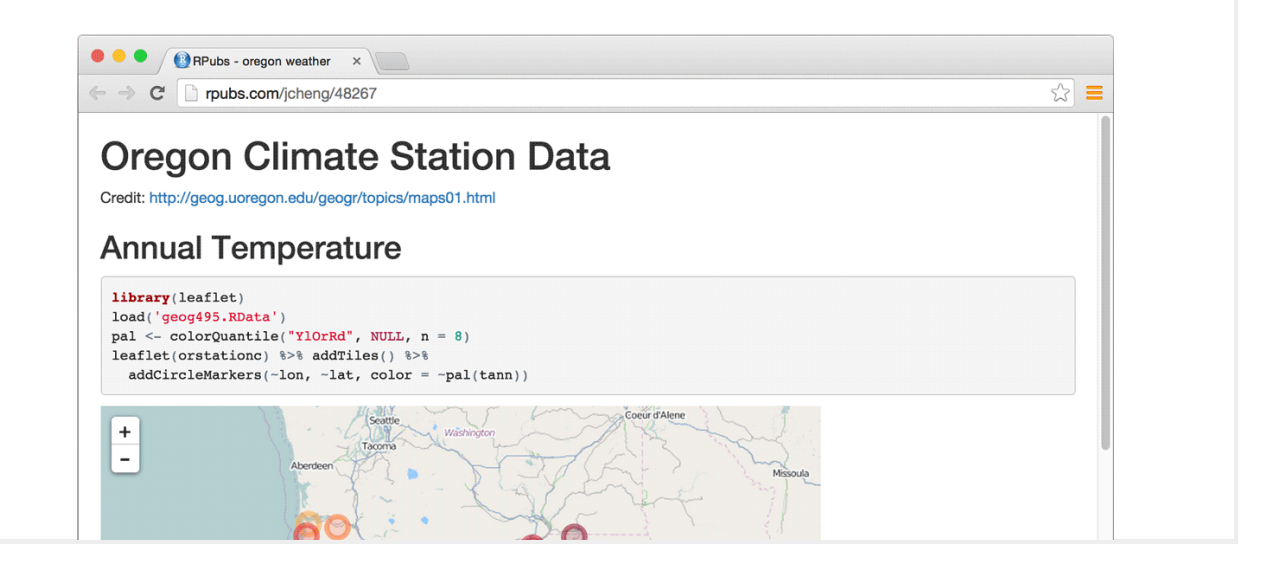

## **Dynamic graphics in R**

There are several broad categories of dynamic graphs

General purpose:

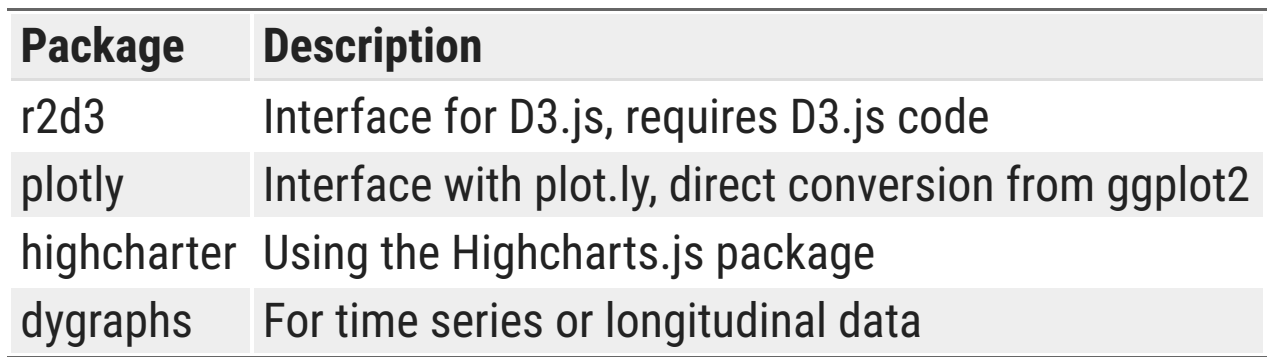

Maps:

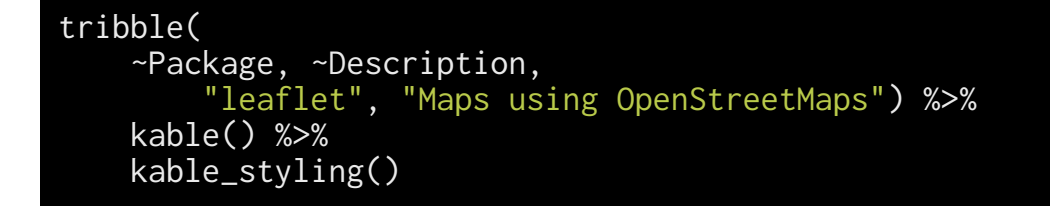

**Package Description**

#### **Dynamic graphics in R**

Networks:

tribble(~Package, ~Description, 'networkD3', 'Dynamic network visualizations using D3', 'visNetwork', 'Interface to the vis.js pacman::p\_load') %>% kable() %>% kable\_styling()

> **Package Description** networkD3 Dynamic network visualizations using D3 visNetwork Interface to the vis.js pacman::p\_load

Plotly is a company that developed the plotly. js graphing pacman::p\_load, as well as packages for R and Python.

For the R package, it developed a turnkey method to convert ggplot2 graphics into interactive graphs.

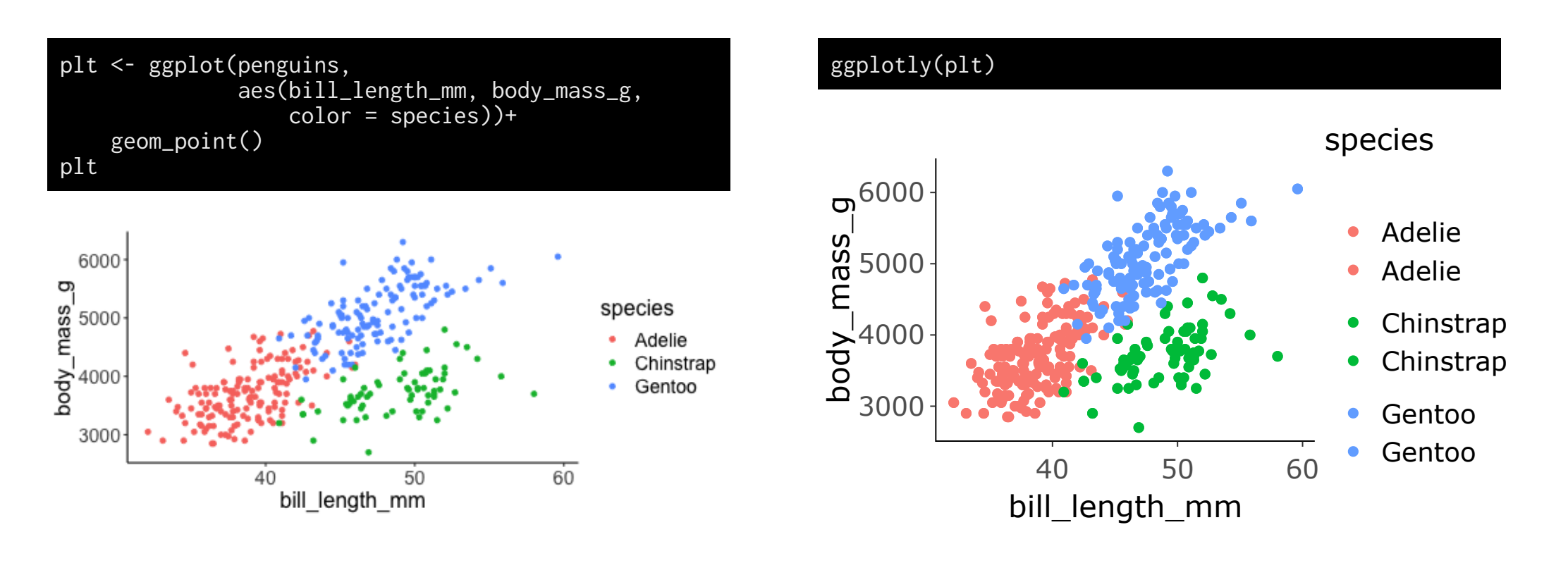

You can do some customization on the tooltips (what shows up when you put your mouse over a point).

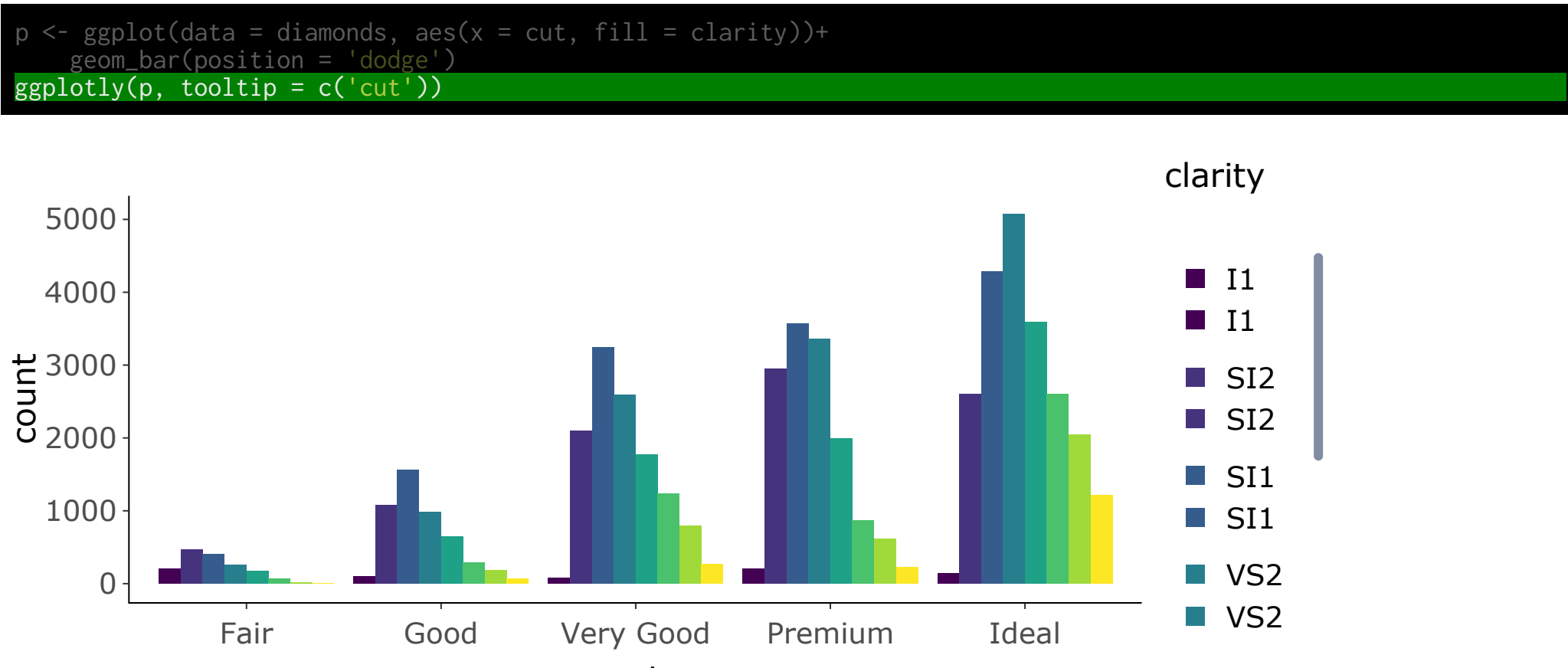

You can do linked plots in plotly, so interactions in one plot are reflected in a second plot. This is called *brushing*. The key here is to use highlight\_key, which allows a data frame to be shared between multiple plots at the same time.

```
d <- highlight_key(penguins)
plt1 <- gpilot(d, aes(x = bill_length_m, y = body_mass_g))+geom\_point()plt2 <- ggplot(d, aes(x = bill_length_m, y = flight_length_mm))+geompoint()subplot(plt1, plt2) %>% 
     layout(title = "Click and drag to select points") %>%
    highlight("plotly_selected")
```
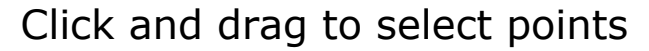

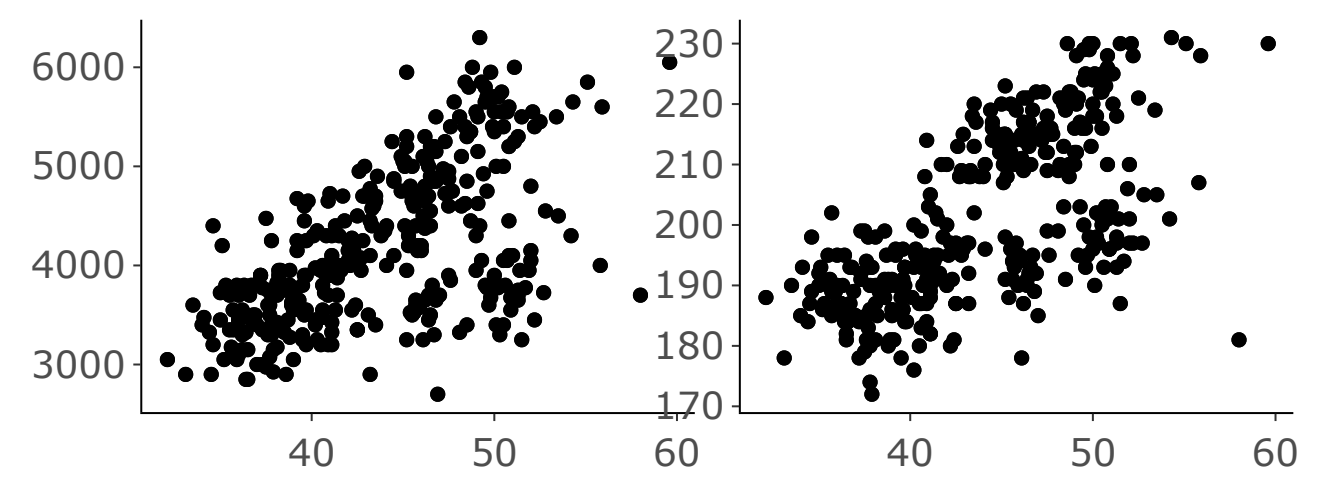

You can also do brushing over multiple plots drawn on the same dataset

```
 highlight_key(iris) %>%
     GGally::ggpairs(aes(colour = Species), columns = 1:4) %>%
      ggplotly(tooltip = c("x", "y", "colour")) %>%
       highlight("plotly_selected")
```
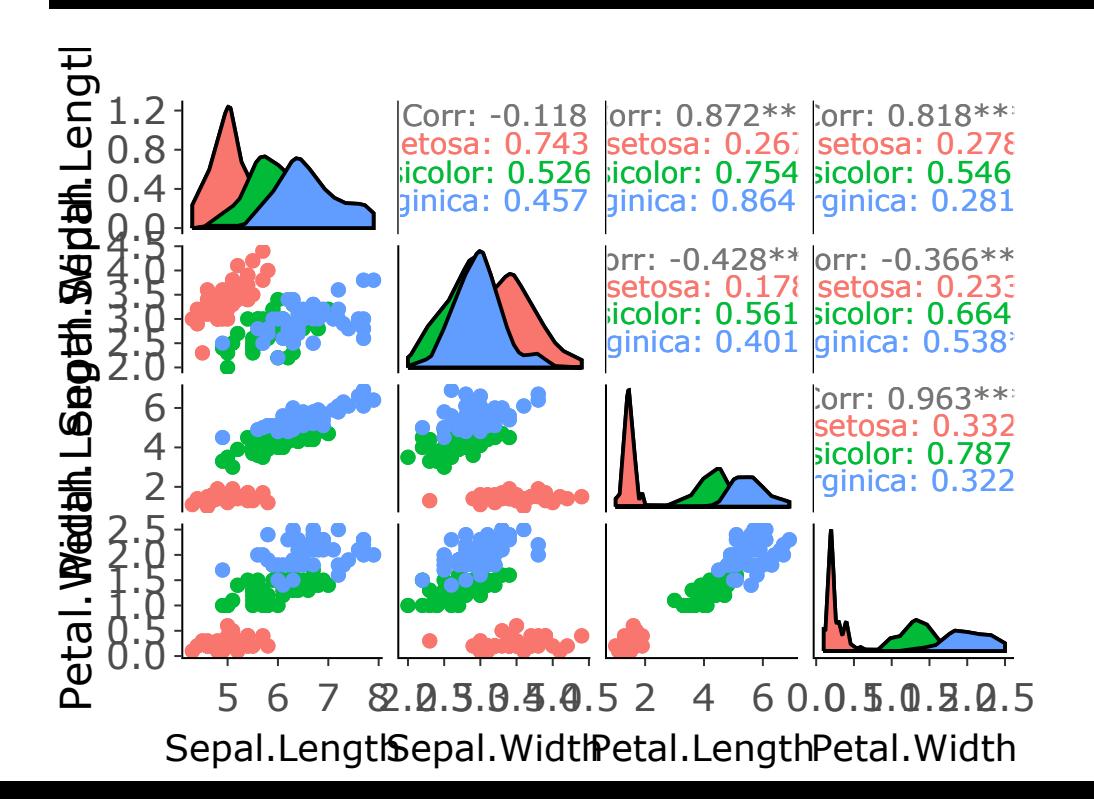

**GGally** is a **ggplot2** extension that provides additional composite plot types like the pairs plot we use here.

The *dygraphs* package wraps the dygraphs Javascript pacman::p\_load, which is build to chart time-series data.

pacman::p\_load(dygraphs) dygraph(nhtemp, main = "New Haven temperatures") %>% dyRangeSelector(dateWindow = c("1920-01-01","1960-01-01"))

#### **New Haven temperatures**

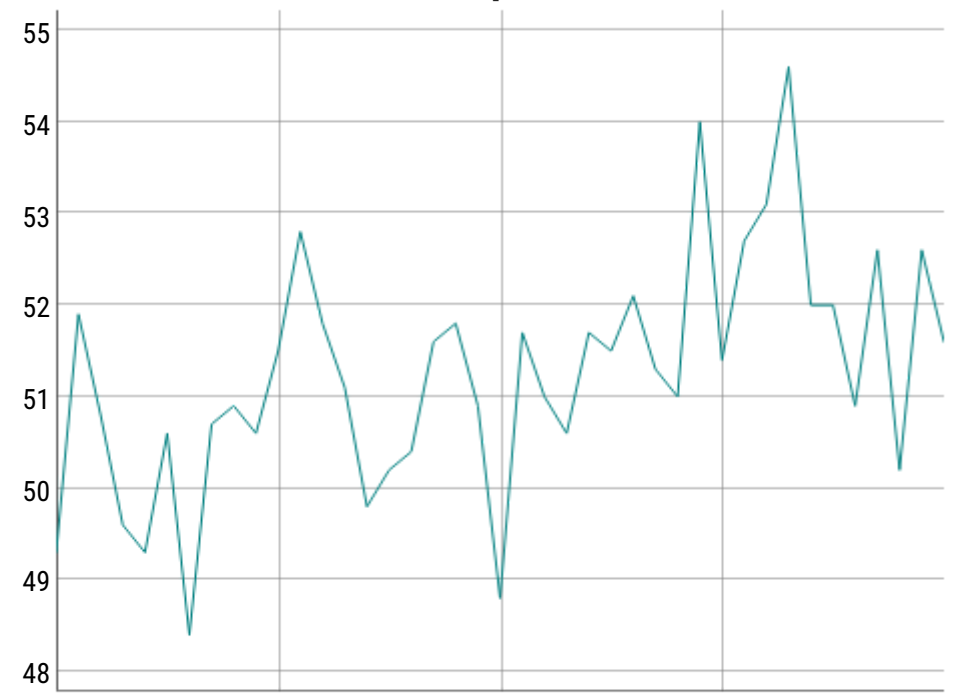

We can also create multiple linked time series

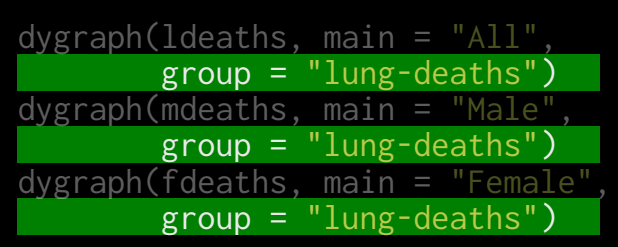

You could name the group anything you like, as long as it's the same across the plots.

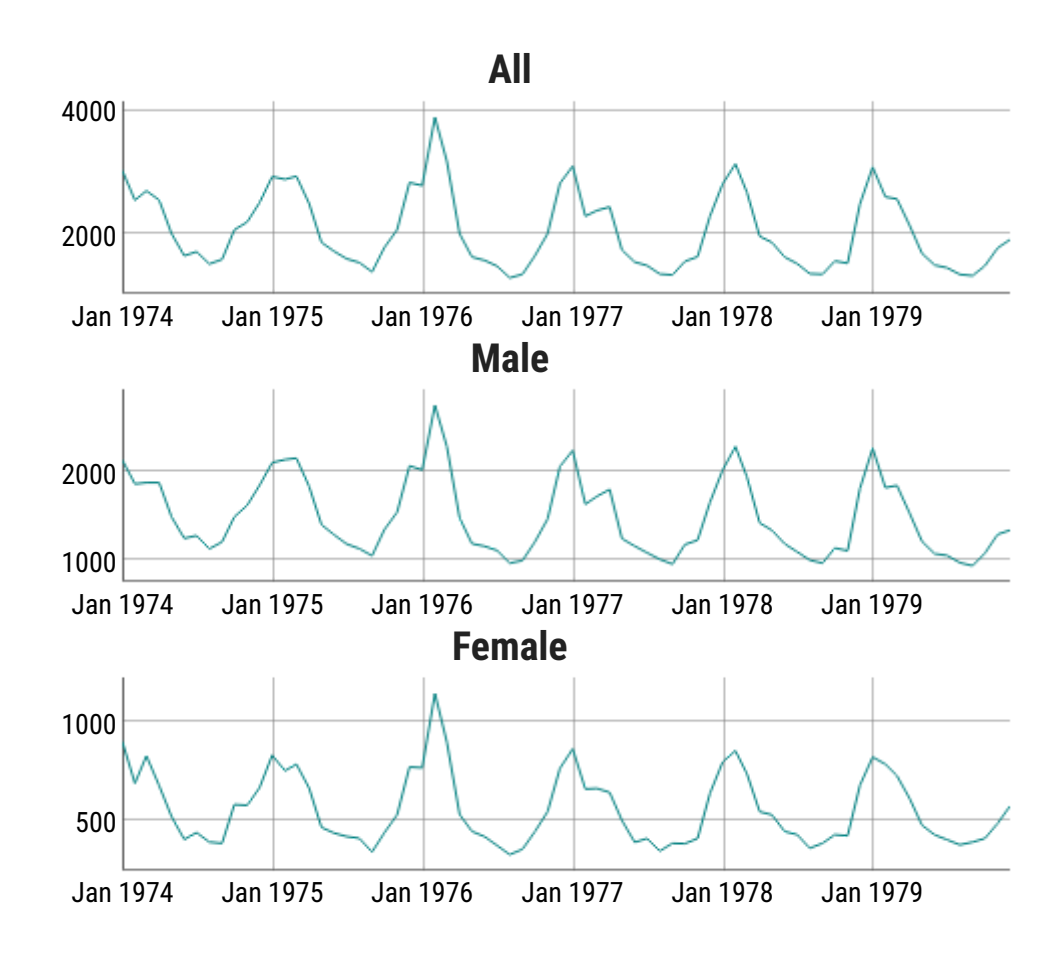

#### You could also annotate dygraphs

```
dygraph(presidents, main = "Quarterly Presidential Approval Ratings") %>%
dyAxis("y", valueRange = c(0, 100)) %>%
 dyEvent("1950-6-30", "Korea", labelLoc = "bottom") %>%
 dyEvent("1965-2-09", "Vietnam", labelLoc = "bottom")
```
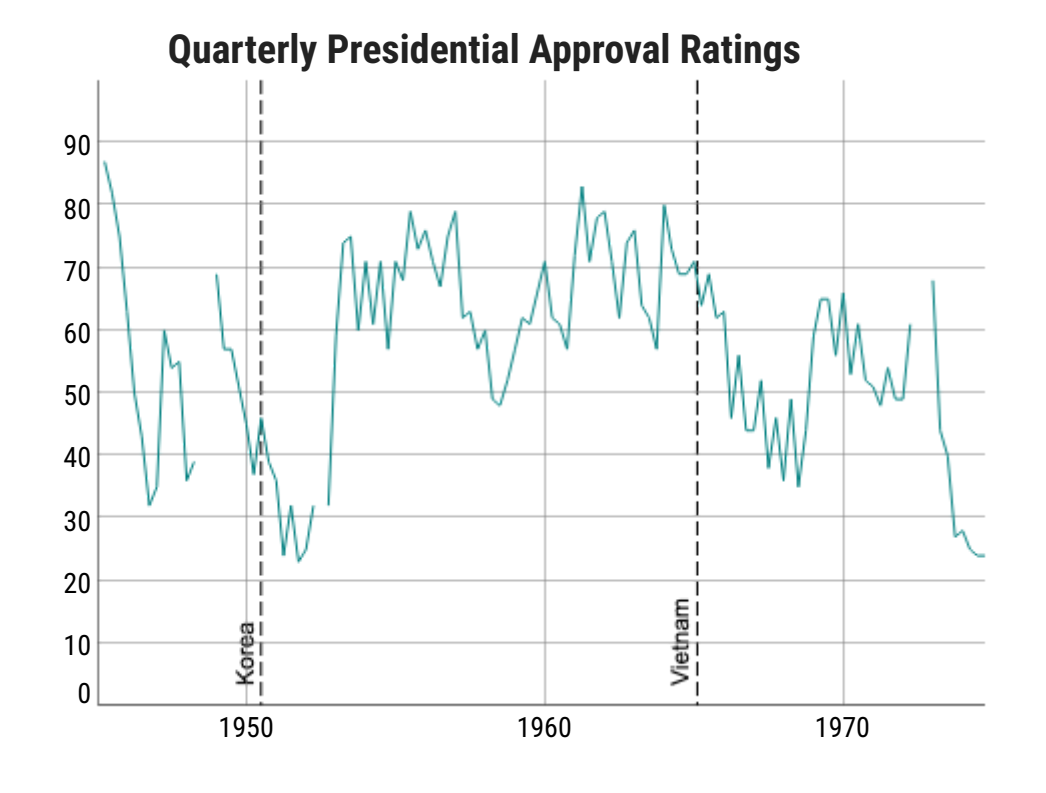

- The **highcharter** package provides a rich set of plotting functions for dynamic graphics
- The R package is, in spirit, similar to **ggplot2**
	- It uses *mappings*, *aesthetics* and *geometries* (called *types*)
	- $\circ$  Customization can be added using additional functions in a pipe
	- $\circ$  Very rich set of chart types

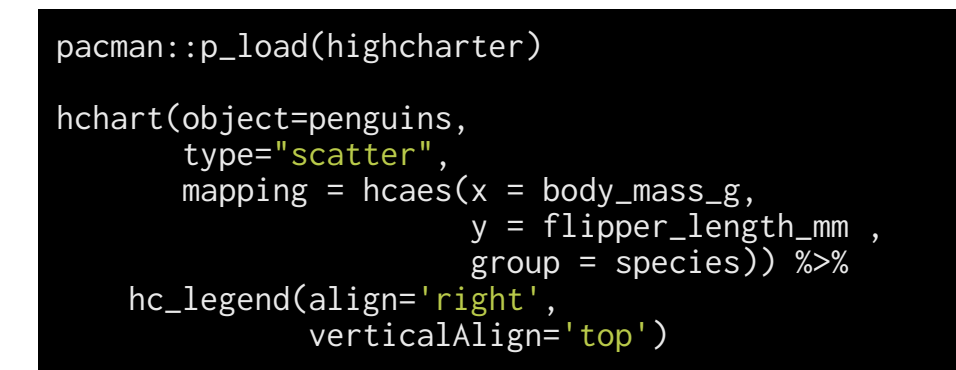

See how the elements are similar to what you'd put in a **ggplot2** pipe, except they are in a single function

Options can be added with pipes

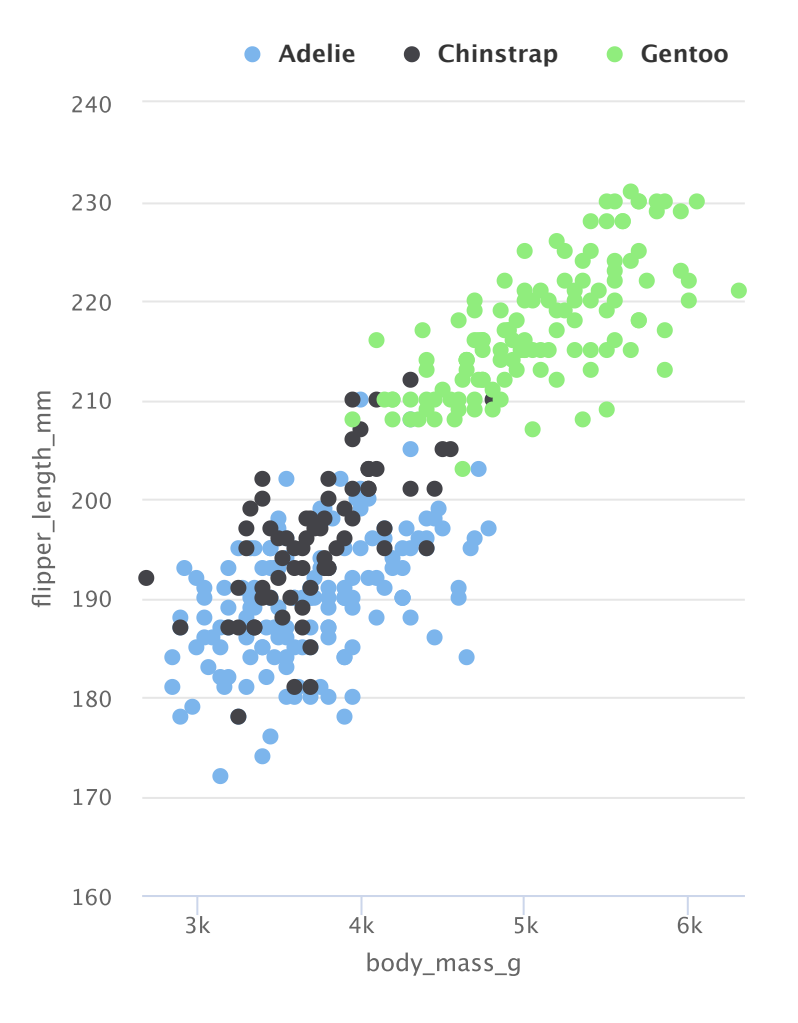

Unlike **ggplot2**, the object to be plotted doesn't have to be a data frame

hc1=hchart(diamonds\$cut, type='column') hc1

hc1=hchart(diamonds\$cut, type='column') hc1

We can make some more complex plots using **highcharter**

```
pacman::p_load(survival)
pacman::p_load(widgetframe)
data(lung)
lung <- dplyr::mutate(lung,
                      sex = ifelse(sex == 1, "Male",fit <- survfit(Surv(time, status) ~ sex, data = lung)
hchart(fit, ranges=TRUE)
```
pacman::p\_load(highcharter) mtcars2 <- mtcars[1:20, ] x <- dist(mtcars2) hchart(x)

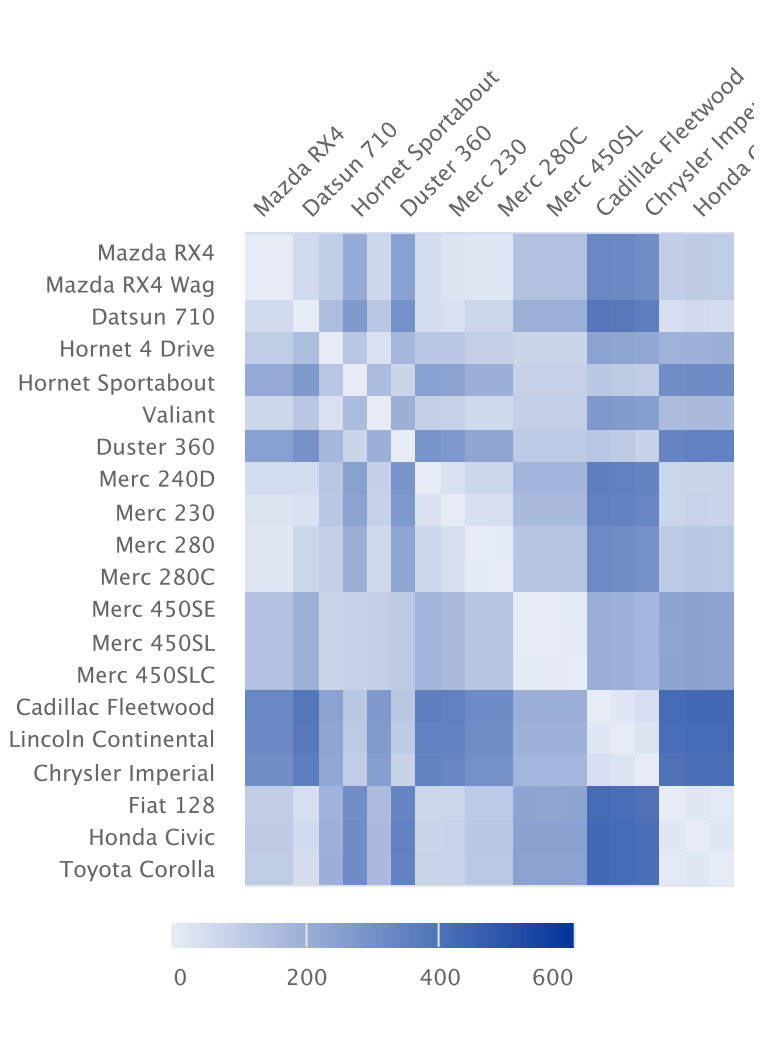

#### **Licensing issues**

Highcharter has a dependency on Highcharts, a commercial JavaScript charting pacman::p\_load. Highcharts offers both a commercial license as well as a free non-commercial license. Please review the licensing options and terms before using this software, as the highcharter license neither provides nor implies a license for Highcharts. Highcharts (http://highcharts.com) is a Highsoft product which is not free for commercial and Governmental use.

# rbokeh

#### **rbokeh**

**rbokeh** wraps the **bokeh** plotting pacman::p\_load in Python

It uses a layering concept similar to **ggplot2**

#### BIOF 339: Practical R

The downloaded binary packages are in /var/folders/k4/xvcmx4yx76xdbl41zy3hq8rc0000gn/T/

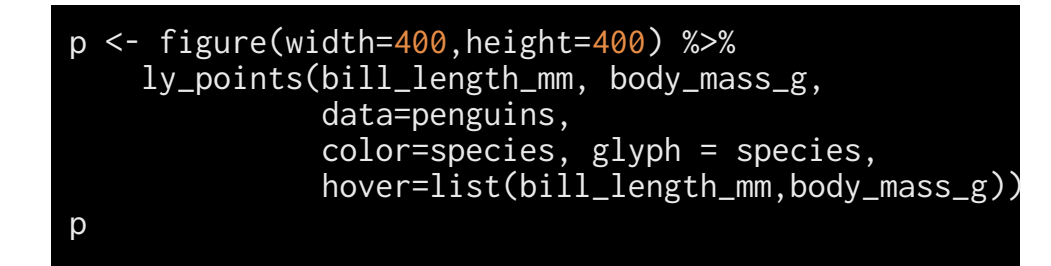

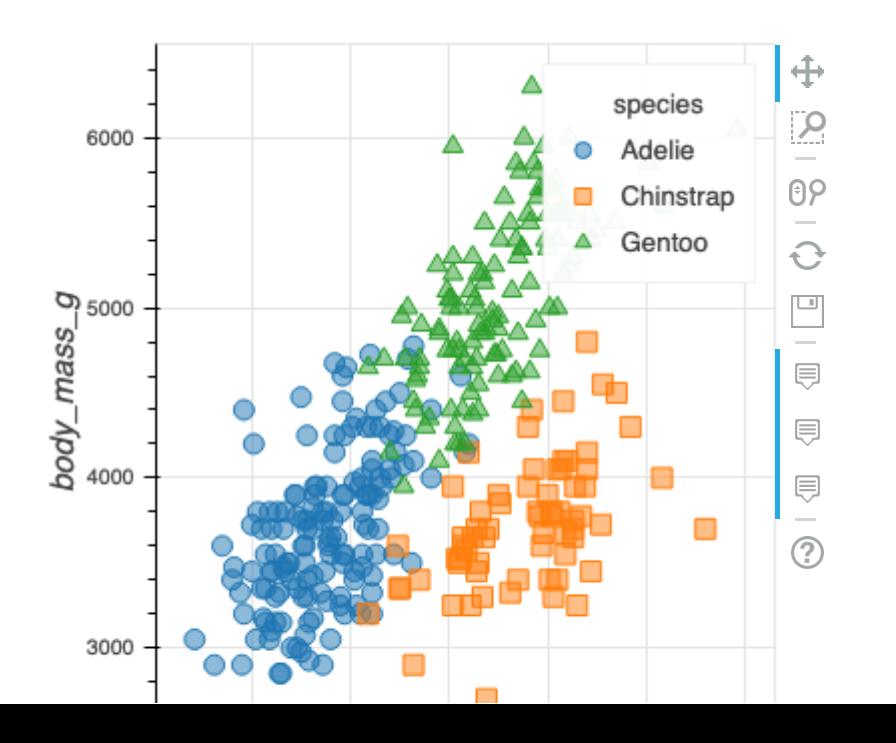

pacman::p\_load(rbokeh) z <- lm(dist ~ speed, data = cars)  $p \leq -$  figure(width =  $400$ , height =  $400$ ) %>%  $ly\_points(cars, \ hover = cars)$  %>% ly\_lines(lowess(cars), legend = "lowess") %>%  $ly_subline(z, type = 2, legend = "lm")$  $\mathsf{D}$ 

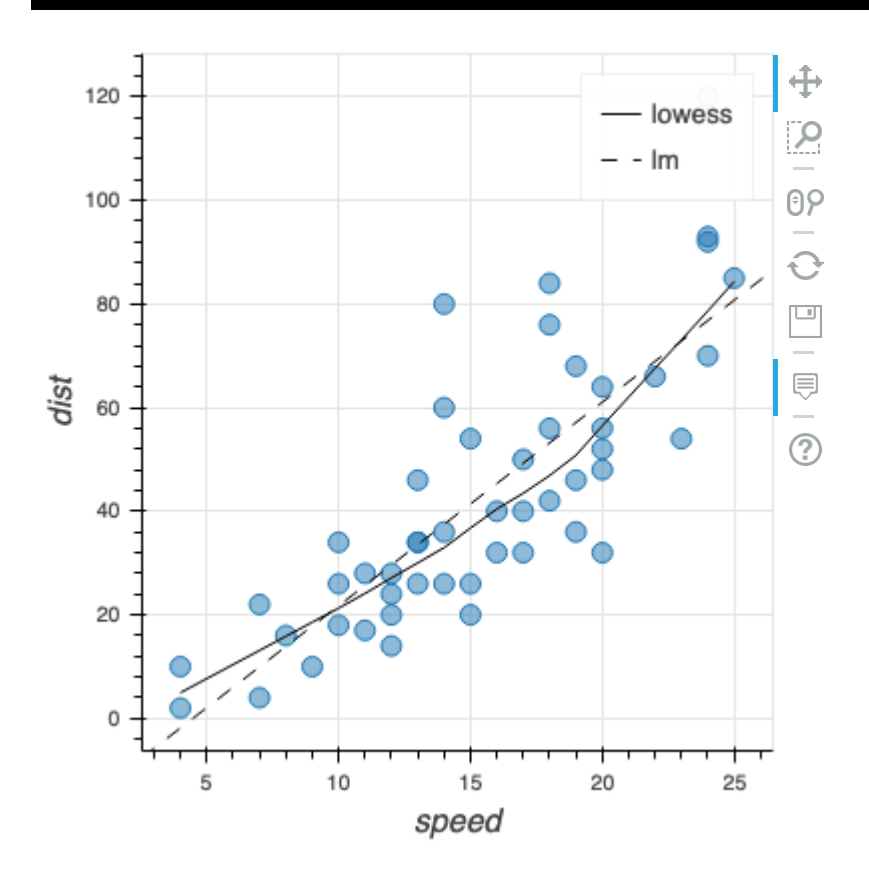

# Maps

#### **Maps**

We've already seen maps with **leaflet** that allow data to be overlayed over cartographic maps

Using the packages introduced here, we also have mapping capabilities. See the respective websites for details

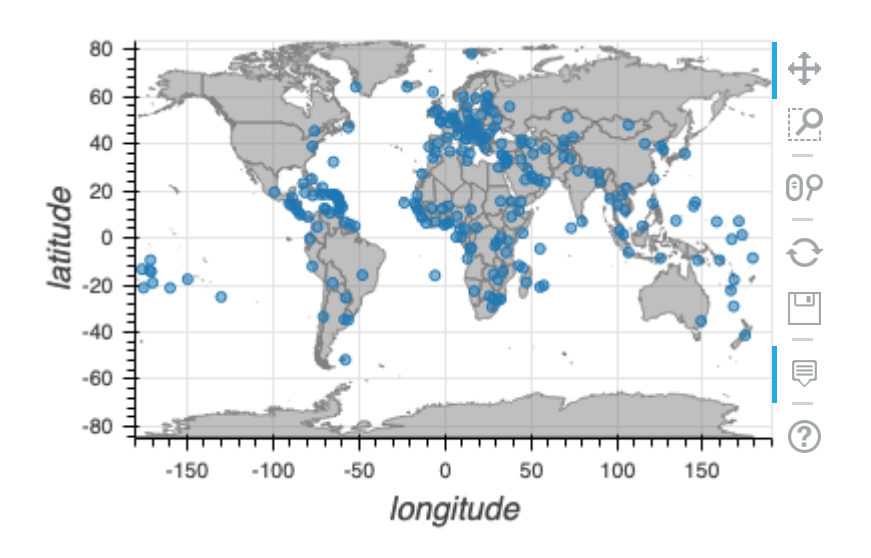

#### **rbokeh highcharter**

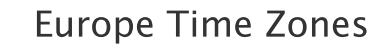

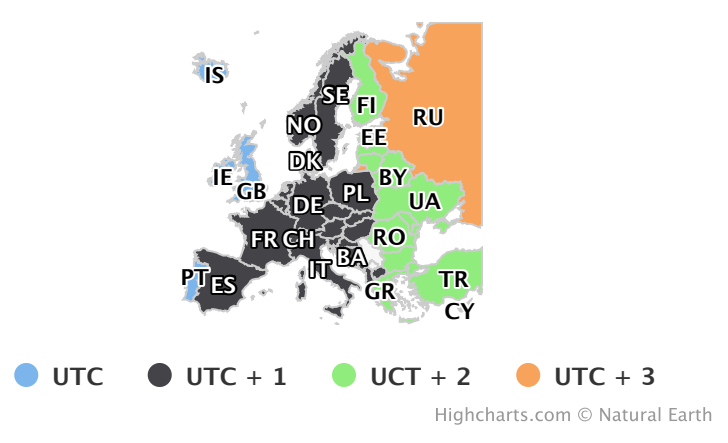

# **Using D3.js in R**

#### **r2d3**

[D3.js](https://d3js.org/) is a state-of-the-art Javascript pacman::p\_load for data-driven graphics

It is widely used in data journalism, including the New York Times and the Guardian

However, it controls each aspect of a chart and so can require rather long JS scripts

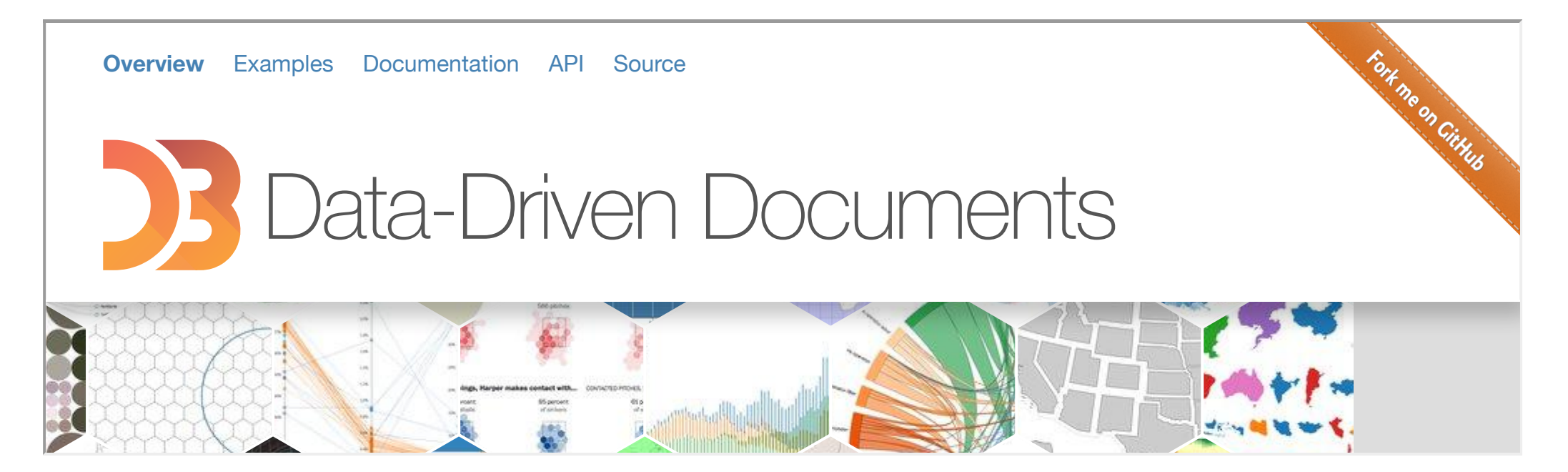

#### **r2d3**

If you know D3.js, you can use it pretty easily embed them in R using the **r2d3** package

pacman::p\_load(r2d3) r2d3(data = read\_csv('../data/flare.csv'), d3\_version = 4, script = 'bubbles.js') ReferenceError: forcegraph is not defined<br>**ReferenceError**: forcegraph is not defined

r2d3(data = jsonlite::read\_json('../data/miserables.json'), d3\_version = 4, script = 'forcegraph.js')

#### **networkD3**

You can also draw networks slightly more easily using the **networkD3** package.

```
pacman::p_load(networkD3)
lemis <- jsonlite::fromJSON('../data/miserables.json'
lemis$links <- lemis$links %>%
   mutate(ID = 1:n()) %>%
    gather(location, nm, source, target) %>%
   mutate(nm = as.integer(as.factor(nm))-1) %>%
    spread(location, nm)
forceNetwork(Links = lemis$links, Nodes = lemis$nodes
            Source='source', Target='target',
             Value = 'value',
            NodeID = 'id', Group = 'group', opacity =zoom = TRUE, fontSize = 20)
```
#### **Crosstalk**

**Crosstalk** is a package that allows multiple HTML widgets to share data and interact together.

Not all packages in the **htmlwidgets** family are **crosstalk**-compatible.

```
load('data/exdata.rda')
pacman::p_load(leaflet); pacman::p_load(crosstalk); pacman::p_load(d3scatter)
gpx1 <- gpx %>%
   mutate(Minutes = as.numeric(difftime(Time, min(Time), units = 'mins'))) %>%
   filter(Minutes <= 50) %>%
   left_join(run_data)
  shared_gpx1 <- SharedData$new(gpx1)
  bscols(
   leaflet(data = shared_gpx1, width="100%", height=450) %>% addTiles() %>%
      addCircleMarkers(~Longitude, ~Latitude, radius=1, color='blue'),
   list(
   d3scatter(shared_gpx1, ~Minutes, ~ HR, width="100%", height=450)
\big) )
  bscols(
    filter_slider("Minutes","Time", shared_gpx1, ~Minutes, width="100%")
 )
```
leaflet + d3scatter + crosstalk

#### **Linked graphs**

# **Activity Monitoring with Sensors and R**

Abhijit Dasgupta

1 / 24

#### **Conclusions**

- There are many many resources today to create interactive graphics
- For many of them, there are wrappers in R
- You can explore the respective packages for many more details about the different kinds of charts and customizations that are possible.